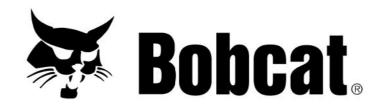

## Service Manual Forestry Cutter

(FRST CTTR FRC50) S/N ADTN00101 & Above (FRST CTTR FRC50) S/N ANR600101 & Above (FRST CTTR FRC50 2SPD) S/N ATSY00101 & Above (Forestry Cutter) S/N A6ZB00101 & Above (FRST CTTR FRC60) S/N ANR500101 & Above (FRST CTTR FRC60 2 SPD) S/N ATV100101 & Above

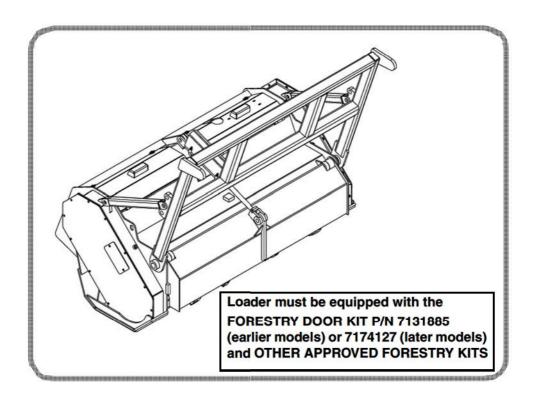

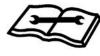

## CONTENTS

| SAFETY & MAINTENANCE | 10-01    |
|----------------------|----------|
| HYDRAULIC SYSTEM     | 20-01    |
| MAINFRAME            | 30-01    |
| SPECIFICATIONS       | SPEC-01  |
| ALPHARETICAL INDEX   | INDEX-01 |

Thank you so much for reading.

Please click the "Buy Now!"

button below to download the complete manual.

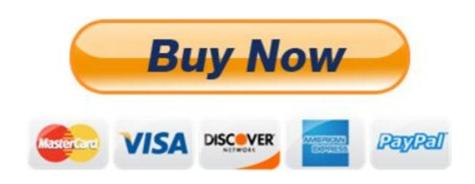

After you pay.

You can download the most perfect and complete manual in the world immediately.

Our support email: ebooklibonline@outlook.com